# digicomp

## **Adobe Premiere Pro CC – Basic («AP6»)**

Im Kurs lernen Sie alle Schritte vom Import des Rohmaterials bis zum fertigen Clip kennen. Dazu zählen Materialverwaltung, Roh- und Feinschnitt, die Bild- und Tonnachbearbeitung mit Übergängen, Titel und Effekten sowie die wichtigsten Formate.

Dauer: 2 Tage Preis: 1'700.– zzgl. 8.1% MWST Kursdokumente: Digitale Kursunterlagen

#### Inhalt

- . Grundlagen der Videobearbeitung mit Premiere Pro
	- Hard- und Softwarevoraussetzungen für Premiere Pro
	- Projekte anlegen und Projektstruktur einrichten
- . Videomaterial importieren und sichten
	- Sequenzeinstellungen passend zum Quellmaterial finden und Sequenzen anlegen
	- Verwendung des Media Browsers für den Import
	- Videomaterial sichten und sortieren
- . Rohschnitt
	- Clips sichten und In/Out-Marken setzen
	- Verwenden des Quell- und des Programmmonitors
	- Clips zur Sequenz hinzufügen
	- Verschiedene Schnittwerkzeuge anwenden
- . Feinschnitt
	- Trim-Werkzeuge anwenden
	- Einfache Titel mit dem Essential Graphics Bedienfeld erstellen
	- Blenden anwenden
	- Helligkeit und Kontrast mit der Lumetri Farbkorrektur anpassen
	- Überblick über die Basis-Effekte und deren Einstellungen
	- Einfache Animationen erstellen
	- Motion-Effekte anwenden (Zeitlupe, Zeitraffer, Standbild)
	- Lautstärkeanpassung und Tonmischung
	- Essential Sound Bedienfeld und Audioeffekte anwenden
- . Export von Medien
	- Überblick über verschiedene Videoformate und Eigenschaften
	- Einstellungen des Medienexports für verschiedene Videoformate
	- Export für Facebook, Youtube, Vimeo und andere Social Media Kanäle
	- Export-Vorgaben verwenden

#### Key Learnings

- Verstehen der Arbeitsumgebung von Adobe Premiere Pro
- Verstehen der wichtigsten Hintergrundinformationen zu digitalen Videoformaten und -clips
- Entwickeln und Gestalten von Videoclips
- Selbstständiges Importieren und Exportieren von Videomaterial und Medien
- Kennen der einzelnen Schritte innerhalb der Postproduktion

#### Methodik & Didaktik

- **Informative, exemplarische und praxisorientierte Unterrichtssequenz**
- Es ist mit einem zusätzlichen Lernaufwand von zwei bis vier Stunden pro Woche zu rechnen

Digicomp

## Zielpublikum

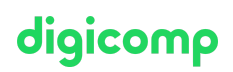

Dieser Basic-Kurs richtet sich an alle, die ihre Kompetenz im Premiere Pro aufbauen wollen. Sowohl (Quer-)Einsteiger/innen, Hobbyfilmer/innen und Junior-Editorinnen und -Editoren, als auch Kameraleute, Videojournalistinnen und Videojournalisten, Producer und Content-Marketing-Produzentinnen und - Produzenten, die künftig selbst Videos schneiden wollen, sind hier am richtigen Ort.

#### Zusatzinfo

#### Info zur Raumausstattung

Unsere Kurse finden auf Windows- oder Apple-Geräten statt. Auf Wunsch stellen wir Ihnen in Zürich, Bern und Basel gerne einen Apple Computer zur Verfügung. Bitte teilen Sie uns dies im Voraus per E-Mail an [info@digicomp.ch](mailto:info@digicomp.ch) mit. Sie können auch Ihren eigenen Laptop mitnehmen.

Bei virtueller Teilnahme empfehlen wir die Verwendung eines zusätzlichen Monitors (nicht nur eines Laptops), damit Sie dem Unterricht vollständig folgen und mitarbeiten können.

#### Adobe CC Software

Die Adobe Creative Cloud Software wird Ihnen in den Kursräumen während des Kurses uneingeschränkt zur Verfügung gestellt. Eine Nutzung der Software über die Digicomp Lizenzen ist während des Kurses von zu Hause aus jedoch nicht möglich.

#### Weiterführende Kurse

- Adobe Premiere Pro CC Advanced [\(«AP6ADV»\)](https://digicomp.ch/weiterbildung-media-communication/publishing/adobe/premiere/kurs-adobe-premiere-pro-cc-advanced)
- AI im Adobe Workflow mit Premiere und After Effects [\(«ADOBW2»\)](https://digicomp.ch/weiterbildung-media-communication/publishing/adobe/kurs-ai-im-adobe-workflow-mit-premiere-und-after-effects)
- Adobe Audition Tonmischung für Radio, Podcasts und [Videoprojekte](https://digicomp.ch/weiterbildung-media-communication/publishing/adobe/kurs-adobe-audition-tonmischung-fuer-radio-podcasts-und-videoprojekte) («ADAUD»)
- Die Kunst des [professionellen](https://digicomp.ch/weiterbildung-media-communication/publishing/adobe/premiere/kurs-die-kunst-des-professionellen-schnitts-fuer-bessere-videos) Schnitts für bessere Videos («SCHNIK»)

## Haben Sie Fragen oder möchten Sie einen Firmenkurs buchen?

Wir beraten Sie gerne unter 044 447 21 21 oder info@digicomp.ch. Detaillierte Infos zu den Terminen finden Sie unter www.digicomp.ch/weiterbildung[media-communication/publishing/adobe/premiere/kurs-adobe-premiere](https://www.digicomp.ch/weiterbildung-media-communication/publishing/adobe/premiere/kurs-adobe-premiere-pro-cc-basic)pro-cc-basic